# Grafické pravděpodobnostní modely – učení z dat

# Jiří Kléma

Katedra kybernetiky, FEL, ČVUT v Praze

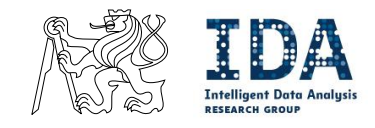

http://ida.felk.cvut.cz

# Struktura přednášky

- **Motivace pro učení** 
	- − znalosti obtížně získatelné, data často po ruce a v dostatečném počtu,
- struktura učících dat
	- − obvykle postačuje frekvenční tabulka,
	- − neúplnost dat stěžuje učení,

#### ■ učení parametrů

- − snazší úloha,
- − algoritmus MLE (+ EM v případě neúplných dat),
- − demonstrace n´arok˚u na data
	- $*$  známá síť  $\rightarrow$  učící data  $\rightarrow$  nově naučená síť  $\rightarrow$  srovnání s původní,

#### ■ učení struktury

- − obtížnější úloha,
- − jak hodnotit kvalitu struktury? věrohodnost, bayesovské kritérium, BIC
- − naivn´ı postup, algoritmy K2 a MCMC,
- − jednoduché příklady.

### Učení bayesovských sítí z dat

- **jak trénovací data vypadají?** 
	- $-$  množina příkladů  $D$  obsahuje  $M$  současných pozorování všech veličin na objektu,
	- $-$  pro rodinu se psem:  $d_m = \{RM_m, PN_m, SS_m, PV_m, PS_m\}, m = 1...M,$
	- − pro jednoduchost neuvažujeme chybějící hodnoty,
- postačující statistikou (reprezentací) je frekvenční tabulka (hyperkrychle)
	- $−$  vyjadřuje počet pozorování s konkrétní konfigurací,
	- $-2^5$  položek  $N(rm_1, pn_1, pv_1, ss_1, ps_1), \ldots, N(\neg rm_1, \neg pn_1, \neg pv_1, \neg ss_1, \neg ps_1),$
	- − reprezentace blízká rozdělení sdružené psti.

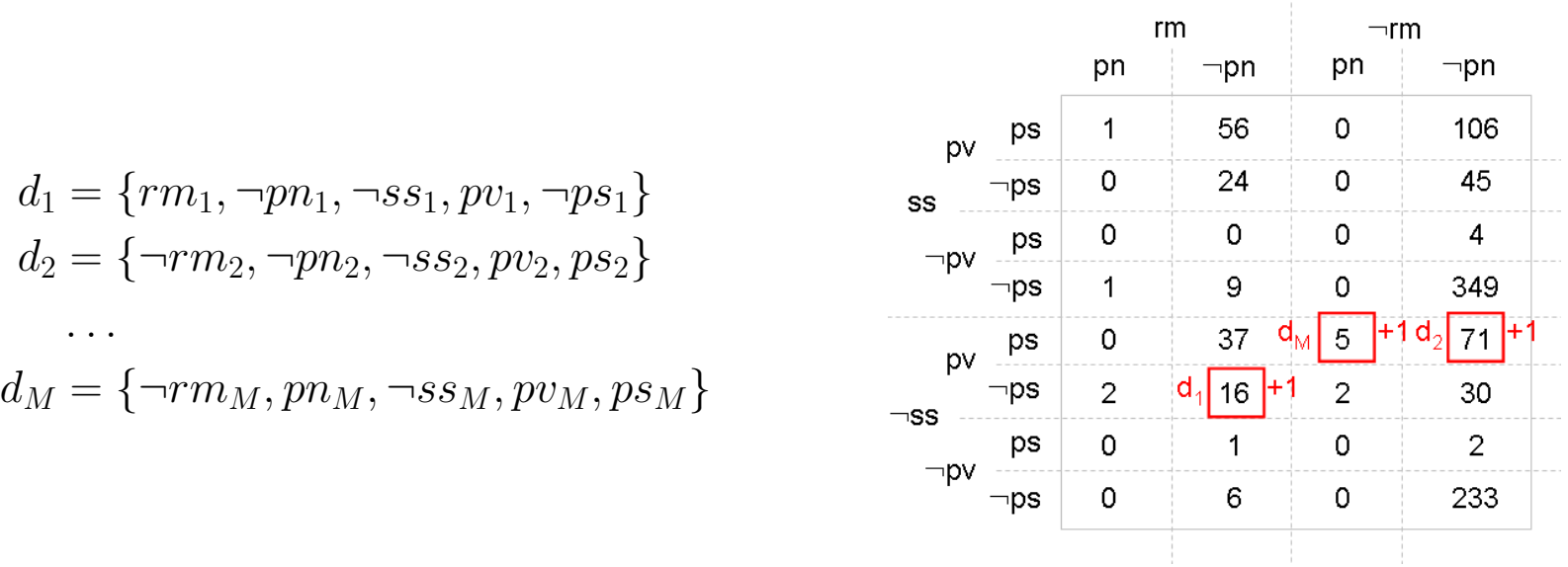

### Učení parametrů bayesovské sítě z dat

- struktura sítě je dána, hledáme CPTs v jednotlivých uzlech
- odhad parametrů  $\Theta$  lze provést maximalizací věrohodnostní funkce
	- − pro příklad rodiny se psem

$$
L(\Theta: D) = \prod_{m=1}^{M} Pr(d_m: \Theta) = \prod_{m=1}^{M} Pr(RM_m, PN_m, SS_m, PV_m, PS_m: \Theta) =
$$
  
= 
$$
\prod_{m=1}^{M} Pr(RM_m: \Theta) Pr(PN_m: \Theta) Pr(SS_m|RM_m: \Theta) ... Pr(PS_m|PV_m: \Theta)
$$

− pro obecnou bayesovskou síť

$$
L(\Theta : D) = \prod_{m=1}^{M} Pr(d_m : \Theta) = \prod_{m=1}^{M} Pr(P_{1m}, P_{2m}, \dots, P_{nm} : \Theta) =
$$
  
= 
$$
\prod_{j=1}^{n} \prod_{m=1}^{M} Pr(P_j | {roduce}(P_j) : \Theta_j) = \prod_{j=1}^{n} L_j(\Theta_j : D)
$$

■ za předpokladu nezávislosti parametrů lze věrohodnost dekomponovat

 $-$  příspěvek každého uzlu  $L_j(\Theta_j:D)$  určíme (maximalizujeme) nezávisle.

### Učení parametrů bayesovské sítě z dat

- $\blacksquare$  pro každý uzel řešíme optimalizaci:  $\Theta_j = \argmax_{\Theta}$  $L_j(\Theta_j : D)$
- **demonstrujme pro uzel RM, kde**  $\Theta_{RM} = \{Pr(rm)\}$ 
	- $-$  nechť N(rm) je počet příkladů, v nichž platí  $RM_j = TRUE$
	- $-$  maximalizaci  $L_{RM}$  provedeme derivací a srovnáním s 0

$$
L_{RM}(\Theta_{RM}:D) = \prod_{m=1}^{M} Pr(RM: \Theta_{RM}) = Pr(rm)^{N(rm)}(1 - Pr(rm))^{M-N(rm)}
$$

$$
\frac{\partial L_{RM}(Pr(rm):D)}{\partial Pr(rm)} = 0 \rightarrow Pr(rm) = \frac{N(rm)}{M}
$$

■ zobecněný vztah pro odhad parametrů je intuitivně zřejmý

$$
\widehat{\theta}_{P_j | {roduce(P_j)}} = \frac{N(P_j, {roduce(P_j)})}{N(roduce(P_j))} \approx Pr(P_j | {roduce(P_j)})
$$

- tento typ odhadu není možný pro řídká nebo neúplná data
	- − pro řídká data Dirichlet priors a metoda max aposteriorní psti,
	- − pro chybějící data Monte-Carlo vzorkování,
	- − nebo EM optimalizace multimodální věrohodnostní funkce.

# Učení parametrů z dat – ilustrace nároků na data

- 1. z existujícího modelu sítě generujeme data
	- **n** model RODINA, různě velká  $m$  (počty pozorování),
	- $\blacksquare$  jak se data generují?
		- − již dříve Gibbsovo vzorkování,
		- − v dané situaci nejsnazší dopředné vzorkování, viz dále
- 2. kvantitativní parametry sítě znáhodníme
	- zůstane pouze struktura sítě,
	- původní CPTs jsou zapomenuty,
- 3. z dat naučíme parametry znovu
	- $\blacksquare$  úplná pozorování metoda maximální věrohodnosti (MLE),
	- neúplná pozorování kombinace MLE odhadu a EM algoritmu,
- 4. porovnáme původní a naučené CPTs pro různě velká  $m$ 
	- **proč**  $Pr(rm)$  stanovíme snáze než  $Pr(pv|rm, pn)$ ? viz grafy ...

# Vzorkování ze známé sítě

**dopředné vzorkování** (forward sampling)

- 1. uspořádej uzly sítě topologicky
	- − hrany musí vést z vrcholu s větším číslem do vrcholu s menším číslem,
	- − RODINA: napˇr. RM, PN, SS, PV, PS,
- 2. dle uspořádání postupně generuj stavy veličin
	- $-$  použij  $Pr(P_j|roduce(P_j))$ ,
	- $-$  RODINA: např.  $Pr(RM) \rightarrow \neg rm$ ,  $Pr(PN) \rightarrow \neg pn$ ,  $Pr(SS|\neg rm) \rightarrow ss$ ,  $Pr(PV|\neg rm, \neg pn) \rightarrow \neg pv$ ,  $Pr(PS|\neg pv) \rightarrow \neg ps$
- 3. krok 2 opakuj pro každý ze vzorků,
- stavy některých veličin mohou být dané  $(E)$ 
	- − pokud je Pr(e) nízká, pak neefektivní,
	- − často zamítá částečně nagenerované vzorky,
	- $-$  RODINA: znám  $ps$ , generuji zbylé veličiny.
- alternativou je mj. Gibbsovo vzorkování.

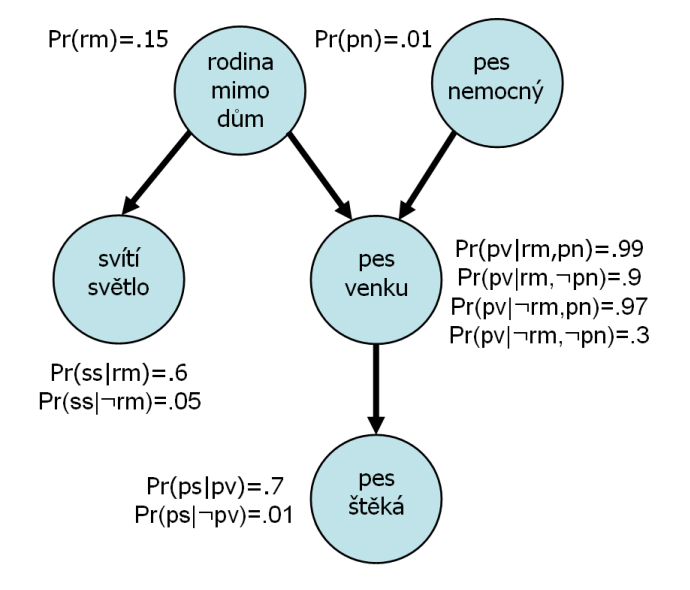

### Učení parametrů z dat – úplná pozorování

Jaká je pst, že rodina bude mimo dům?

$$
-Pr(rm) = ?
$$

K odhadu lze použít všechny vzorky ...

$$
-Pr(rm) = \frac{\sum_{m=1}^{M} \delta(RM^m, rm)}{M}
$$

- Jaká je podmíněná pst, že je pes venku?  $- Pr(pv | rm, pn) = ?$
- **Podmínka splněna pouze pro 1.5**  $\frac{0}{00}$  **vzorků.**

$$
- Pr(rm) = 0.15, Pr(pn) = 0.01,
$$

− RM a PN nezávislé veličiny.

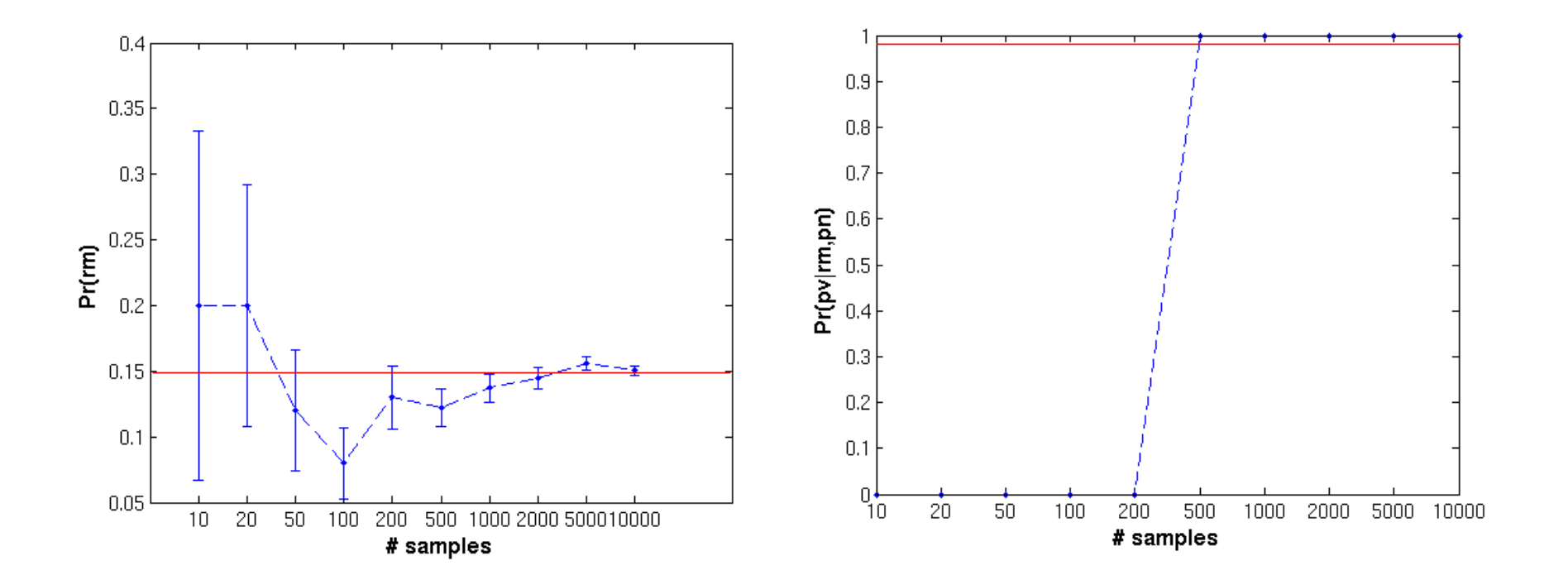

# Učení parametrů z dat – neúplná pozorování (50% ztráta)

- absence pozorování jsou nezávislé na stavu proměnných
	- − jednodušší varianta,
- není vhodné chybějící hodnoty ignorovat
	- − ztráta i existujících pozorování,
- MLE odhad kombinujme s EM algoritmem:
	- 1. inicializuj parametry sítě (typicky náhodně),
	- 2. E krok: dopočítej chybějící pozorování z aktuální sítě (inference),
	- 3. M krok: parametry sítě modifikuj dle aktuálních úplných pozorování a kritéria MLE,
	- 4. opakuj kroky 2 a 3
		- (a) po předem daný maximální počet iterací (v experimentu 10),
		- (b) dokud nedojde ke konvergenci MLE kritéria (změna log L mezi kroky  $< 0.001$ ).

# Učení parametrů z dat – neúplná pozorování (50% ztráta)

- Jaká je pst, že rodina bude mimo dům?
	- $Pr(rm) = ?$
- Neúplná data  $=$  méně informace
	- − výrazně delší čas výpočtu,
	- $-$  odhad "jen o málo méně přesný".
- Jaká je podmíněná pst, že je pes venku?
	- $Pr(pv | rm, pn) = ?$
- Neúplná data  $=$  méně informace
	- − porovnání obtížné.

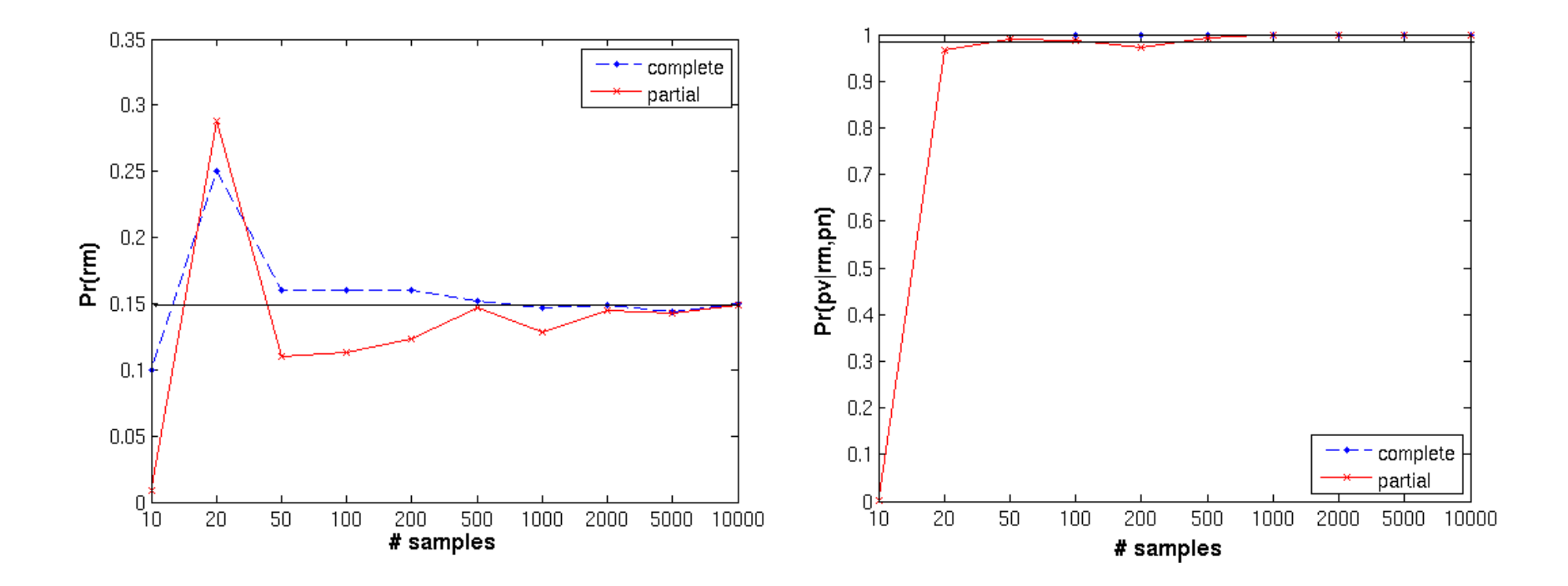

### Učení struktury sítě – naivní pohled

- k naučení sítě postačují dva kroky:
	- 1. definice uspořádání  $n$  proměnných,
	- 2. postupné nalezení podmnožin proměnných, které splňují vztah pro podmíněnou nezávislost  $Pr(P_{j+1}|P_1,\ldots,P_j) = Pr(P_{j+1}|roduce(P_{j+1}),\,roduce(P_{j+1}) \subseteq \{P_1,\ldots,P_j\},\,$
- postup lze ilustrovat na příkladu třech proměnných:
	- 1. zvolíme permutaci  $\pi: \pi(P_1) = 1, \pi(P_2) = 2$  a  $\pi(P_3) = 3$ ,
	- 2. postupně přidáváme uzly do grafu, test podmíněné nezávislosti určuje jak.

### Učení struktury sítě – naivní pohled

- k naučení sítě postačují dva kroky:
	- 1. definice uspořádání  $n$  proměnných,
	- 2. postupné nalezení podmnožin proměnných, které splňují vztah pro podmíněnou nezávislost  $Pr(P_{i+1}|P_1,\ldots,P_i) = Pr(P_{i+1}|roduce(P_{i+1}),\,roduce(P_{i+1}) \subseteq \{P_1,\ldots,P_i\},\,$
- postup lze ilustrovat na příkladu třech proměnných:
	- 1. zvolíme permutaci  $\pi: \pi(P_1) = 1, \pi(P_2) = 2$  a  $\pi(P_3) = 3$ ,
	- 2. postupně přidáváme uzly do grafu, test podmíněné nezávislosti určuje jak.
- není realizovatelné takto jednoduše:
	- − pořadí proměnných ovlivňuje výslednou síť existuje n! permutací
		- ∗ při nevhodně zvoleném pořadí až úplný graf, nelze ale projít všechna pořadí,
	- − testování nezávislosti je také netriviální
		- $*$  pro binární veličiny určitě  $\mathcal{O}(2^n)$  operací pro jednu permutaci,
		- $*$  minimálně musím vyčíslit podmíněné psti  $Pr(P_n|P_1, \ldots, P_{n-1})$ .

### Učení struktury sítě – naivní pohled

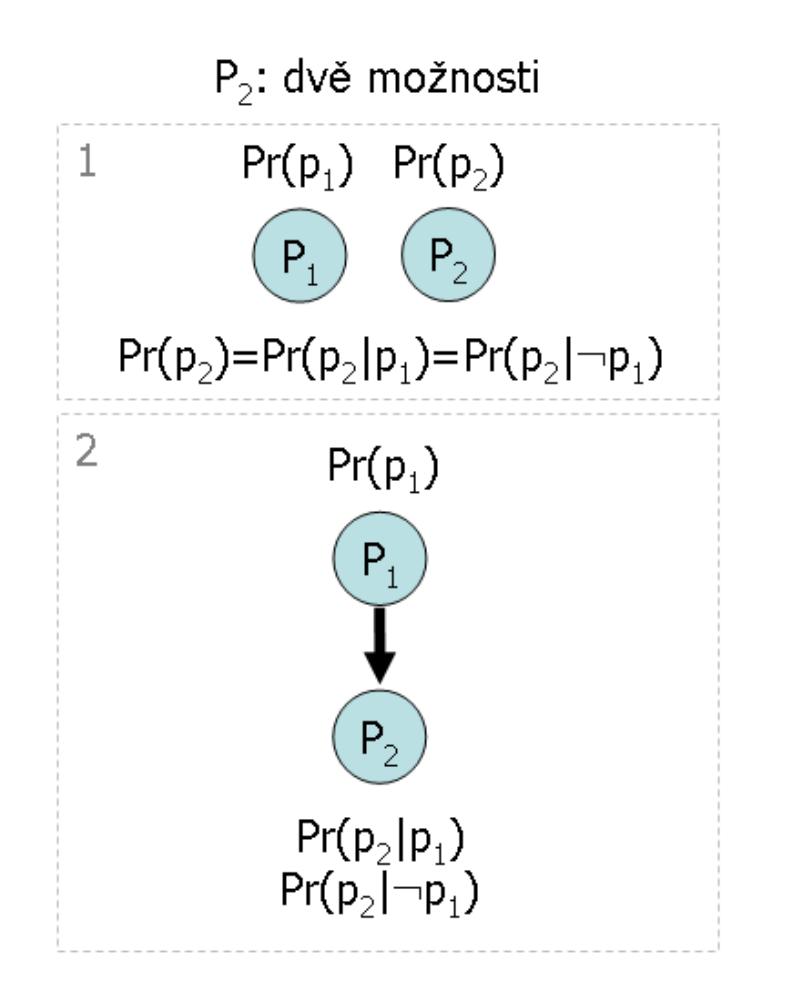

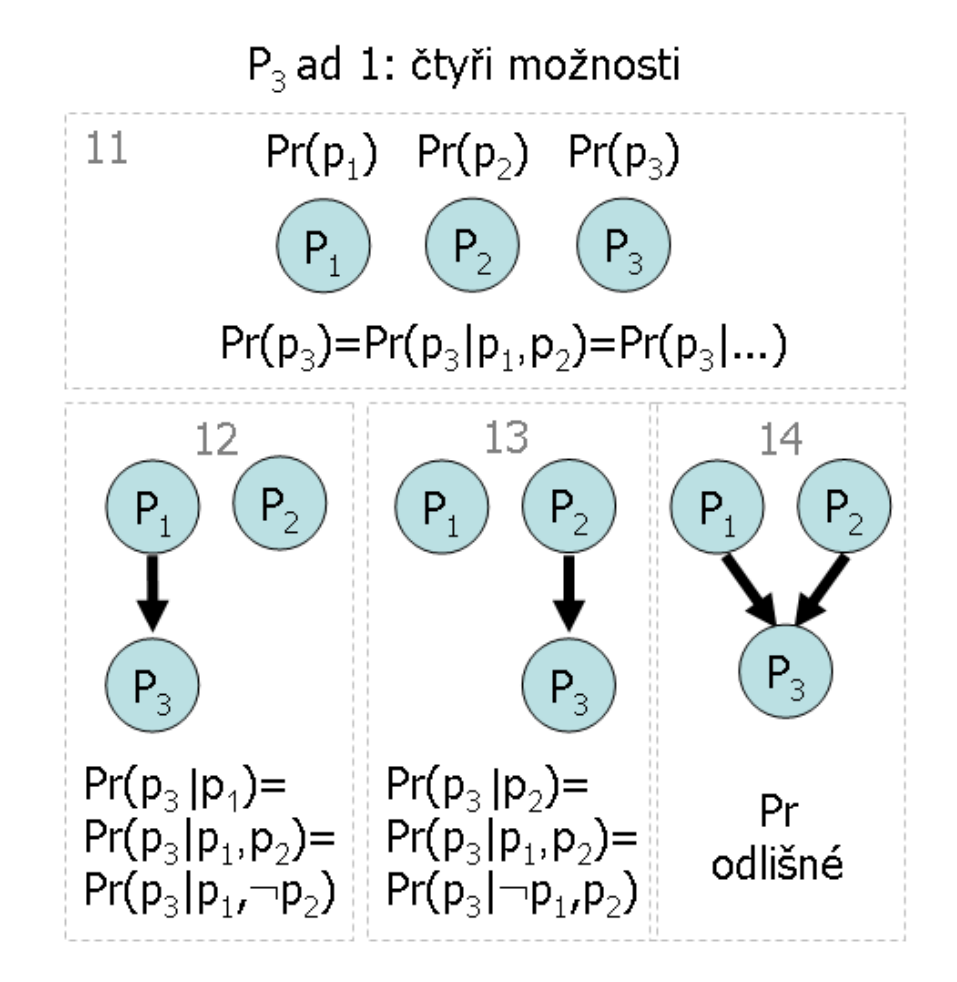

#### Učení struktury sítě – realizace

■ založeno na maximalizaci **hodnotící funkce** 

- − vyjadřuje jak dobře struktura odpovídá datům,
- přímočará věrohodnostní hodnotící funkce vede na úplně propojenou síť
	- − čím více parametrů, tím věrněji modelujeme data,
	- − vede na přeučení − zde nevhodné,

$$
\log L(G: D) = \log \prod_{m=1}^{M} Pr(d_m: G) = M \sum_{j=1}^{n} (I(P_j:roduce(P_j)^{G}) - H(P_j))
$$

**hodnotící fce často vychází z maximalizace aposteriorní psti (MAP)** 

$$
Pr(G|D) = \frac{Pr(D|G)Pr(G)}{Pr(D)} \rightarrow \log Pr(G|D) = \log Pr(D|G) + \log Pr(G) + c
$$

− na rozdíl od MLE integruje přes všechny parametrizace dané struktury

$$
Pr(D|G) = \int Pr(D|G, \Theta_G) \times Pr(\Theta_G|G)d\Theta
$$

− MLE uvažuje jen optimální parametrizaci

$$
L(G:D) = Pr(D|G, \widehat{\Theta_G})
$$

- další častou variantou je Bayesian Information Criterion (BIC)
	- − výpočetně jednodušší, heuristické kritérium,
	- − jde o analogii MDL principu nejlepší model je ten, který je kompaktní a dělá málo chyb,
	- $-$  uvažujme:  $q_i$   $\ldots$  počet unikátních instanciací rodičů  $P_i$ ,  $r_i$   $\ldots$  je počet hodnot  $P_i$ ,
	- $-$  v síti je pak:  $K = \sum_{i=1}^n q_i (r_i 1)$  nezávislých parametrů,

$$
BIC = -\frac{K}{2}\log_2 M + \log_2 L(G:D) = -\frac{K}{2}\log_2 M - M\sum_{i=1}^{n} H(P_i | {roduce}(P_i)^G)
$$

- − první člen: penalta za složitost sítě (K ↑ BIC ↓),
- − druhý člen: věrohodnost sítě

(síla informačního vztahu mezi uzly a jejich rodiči  $\uparrow H(\uparrow) \downarrow$  BIC  $\uparrow$ ),

- − jak vyčíslit podmíněnou entropii?
	- $* N_{ij}$  ... počet příkladů, kde  $roduce(P_i)$  nabývá j-té instanciace hodnot,
	- $* N_{ijk} \dots$  počet příkladů, kde  $P_i$  nabývá k-té hodnoty a  $rodice(P_i)$  j-té instanciace hodnot,

$$
H(P_i | {roduce}(P_i)^G) = -\sum_{j=1}^{q_i} \sum_{k=1}^{r_i} \frac{N_{ij} N_{ijk}}{M} \log_2 \frac{N_{ijk}}{N_{ij}} = -\sum_{j=1}^{q_i} \sum_{k=1}^{r_i} \frac{N_{ijk}}{M} \log_2 \frac{N_{ijk}}{N_{ij}}
$$

### Učení struktury sítě – realizace

- $\blacksquare$  nelze aplikovat hodnotící fci na všechny z  $2^{n^2}$  grafů,
- **a** aplikujeme heuristiky a metaheuristiky pro řešení obtížných problémů
	- − př. metaheuristiky lokální prohledávání
		- ∗ začíná s danou sítí (prázdnou, expertovou, náhodnou),
		- ∗ poté sestaví všechny "blízké" sítě, ohodnotí je a přejde na nejlepší,
		- ∗ skončí, pokud žádná změna už nevylepší ohodnocení,
	- − př. doprovodných heuristik
		- \* definice "blízké" sítě.
		- \* řešení problému uváznutí v lokálním minimu nebo na plateaux
			- $\cdot$  náhodné restarty, simulované žíhání, TABU search.

## Učení struktury sítě – algoritmus K2

■ Cooper a Herskovitz (1992), nejblíže naivnímu přístupu,

 $\blacksquare$  výhoda

- $-$  složitost  $\mathcal{O}(m, u^2, n^2, r), \ u \leq n \to \mathcal{O}(m, n^4, r)$ 
	- $* m$  ... počet vzorků,  $n$  ... počet proměnných,
	- $* r$  ... max počet hodnot proměnné,  $u$  ... maximální počet rodičů,

 $\blacksquare$  nevýhody

- $-$  na vstupu vyžaduje topologické uspořádání proměnných/uzlů  $\pi$ ,
- − hladové prohledávání vede k lokálně optimálnímu řešení.
- **p** pst  $Pr(G, D)$  maximalizuje pomocí funkce

$$
g(P_i, notice(P_i)) = \prod_{j=1}^{q_i} \frac{(r_i - 1)!}{(N_{ij} + r_i - 1)!} \prod_{k=1}^{r_i} N_{ijk}!
$$

- $-q_i \ldots$ počet unikátních instanciací rodičů  $P_i$ ,  $r_i \ldots$ počet hodnot  $P_i$ ,
- $N_{ij}$  ... počet příkladů, kde  $roduce(P_i)$  nabývá j-té instanciace hodnot,
- $N_{ijk}$  . . . počet příkladů, kde  $P_i$  nabývá k-té hodnoty a  $roduce(P_i)$  j-té instanciace hodnot,
- − kritérium je separabilní lze hodnotit uzel po uzlu.

algoritmus K2  $(\pi, u, D)$ :

for i=1:n % postupuj dle topologického uspořádání vrcholů  $\pi$ 

rodice( $P_{\pi_i}$ )=  $\emptyset$  % na počátku je seznam rodičů každého uzlu prázdný  $G_{old}$ =g( $P_{\pi_i}$ ,rodice( $P_{\pi_i}$ )) % inicializuj ohodnocení uzlu while |rodice $(P_{\pi_i})$ | $\leq$  u  $\%$  rodičů nesmí být více než zvolené u

$$
j^* = \underset{j=1...i-1, P_{\pi_j} \notin \text{rodice}(P_{\pi_i})}{\arg \max} g(P_{\pi_i}, \text{rodice}(P_{\pi_i}) \cup P_{\pi_j})
$$

```
\n% 
$$
P_{\pi_j^*}
$$
 je rodič maximalizující fci g\n% rodič musí mít nižší topologický index, z výpočetních důvodů\n% vynecháváme kandidáty, kteří už rodičem uzlu jsou\n $G_{new} = g(P_{\pi_i}, \text{rodice}(P_{\pi_i}) \cup P_{\pi_j^*})$ \nif  $G_{new} > G_{old}$  then\n $G_{old} = G_{new}$ \n\nrodice $(P_{\pi_i}) = \text{rodice}(P_{\pi_i} \cup P_{\pi_j^*})$ \nelse\n
```

STOP % pokud nelze vylepšit, ukonči prohledávání daného uzlu

**n** mějme binární veličiny  $P_1$ ,  $P_2$ ,  $P_3$ , nechť  $\pi = \{1,2,3\}$  a D jsou dána tabulkou

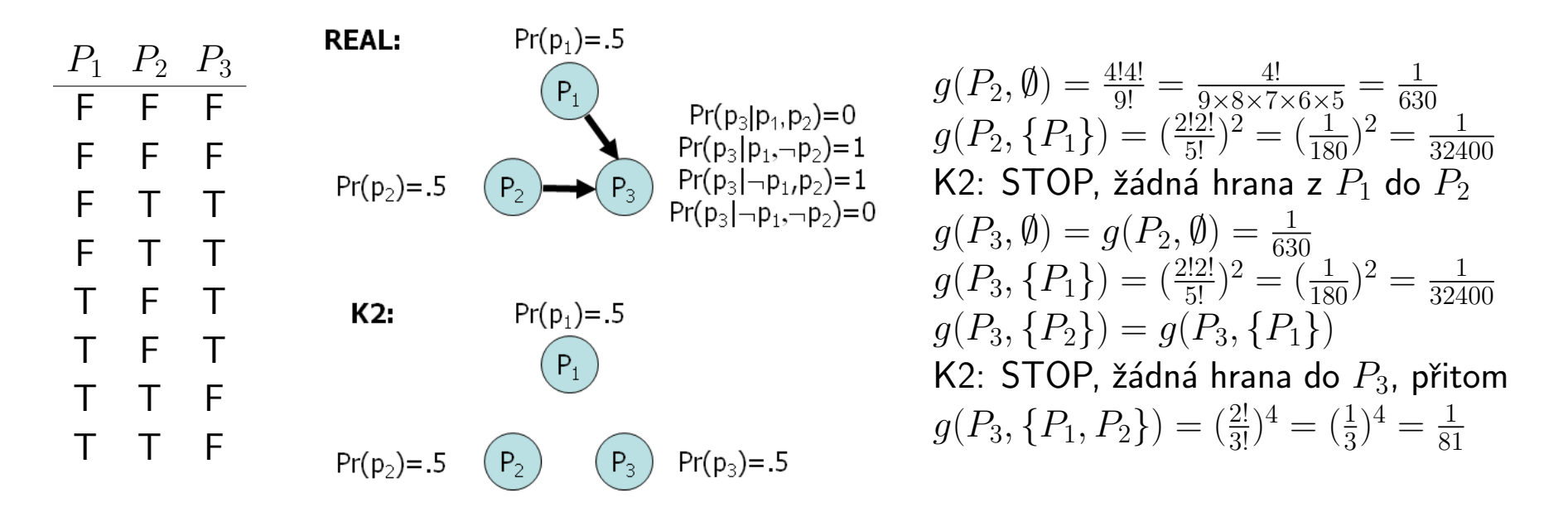

#### **drobná vylepšení**

- − aplikuj K2 a K2Reverse a vyber lepší řešení
	- ∗ K2Reverse vychází z plně propojeného grafu a hrany hladově odebírá,
	- ∗ řeší problém výše, není obecným řešením problému,
- − náhodně restartuj algoritmus (různá uspořádání uzlů i počáteční grafy).

# Učení struktury sítě – MCMC přístup

- **MCMC** = Markov chain Monte-Carlo (význam viz slajd pro Gibbsovo vzorkování),
- **aplikuje Metropolis-Hastings** (MH) algoritmus k prohledávání prostoru možných grafů
	- 1. zvol počáteční graf  $G$ 
		- − uživatelsky/informovaně, náhodně, žádné hrany,
	- 2. ohodnoť graf  $P(G)$ 
		- − použij vzorky, kritérium například BIC nebo MAP,
	- 3. generuj "souseda"  $S$  daného grafu
		- − přidej/odeber hranu, změň orientaci hrany,
		- − dodržuj omezení na acykličnost grafu,
		- $-$  pst přechodu z G do S je dána fcí  $Q(G, S)$ ,
	- 4. ohodnoť souseda  $P(S)$ ,
	- 5. přijmi nebo odmítni přechod na nový graf
		- $-$  generuj  $\alpha$  z U(0,1) (uniformní rozdělení),  $-$  if  $\alpha < \frac{P(S)Q(G,S)}{P(G)Q(S,G)}$  then akceptuj přechod  $G \rightarrow S,$
	- 6. opakuj kroky 3–5, ukončení po daném počtu iterací či dle konvergence.

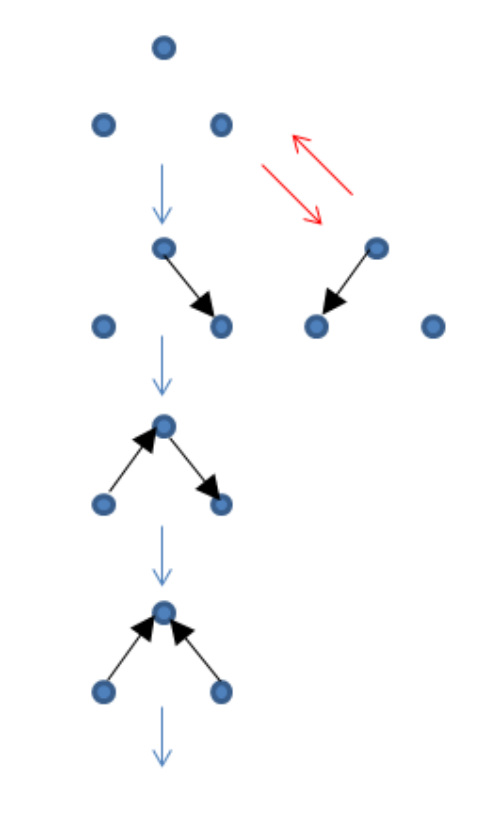

### Učení struktury sítě – MCMC přístup

- z četnosti výskytu grafů usuzujeme na jejich aposteriorní pravděpodobnost
	- $−$  u náhodného startu ignorujeme počátek posloupnosti,
- výstup lze využít jako bodový i bayesovský odhad
	- $-$  bodový odhad uvažuji pouze síť s nejvyšším skóre,
	- $−$  bayesovský odhad uvažuji všechny odhady pravděpodobností přes všechny sítě,
- **konvergence** 
	- − teoreticky konverguje v čase polynomiálním s velikostí prostoru grafů,
	- $-$  prakticky obtížné pro problémy s více než 10 uzly.

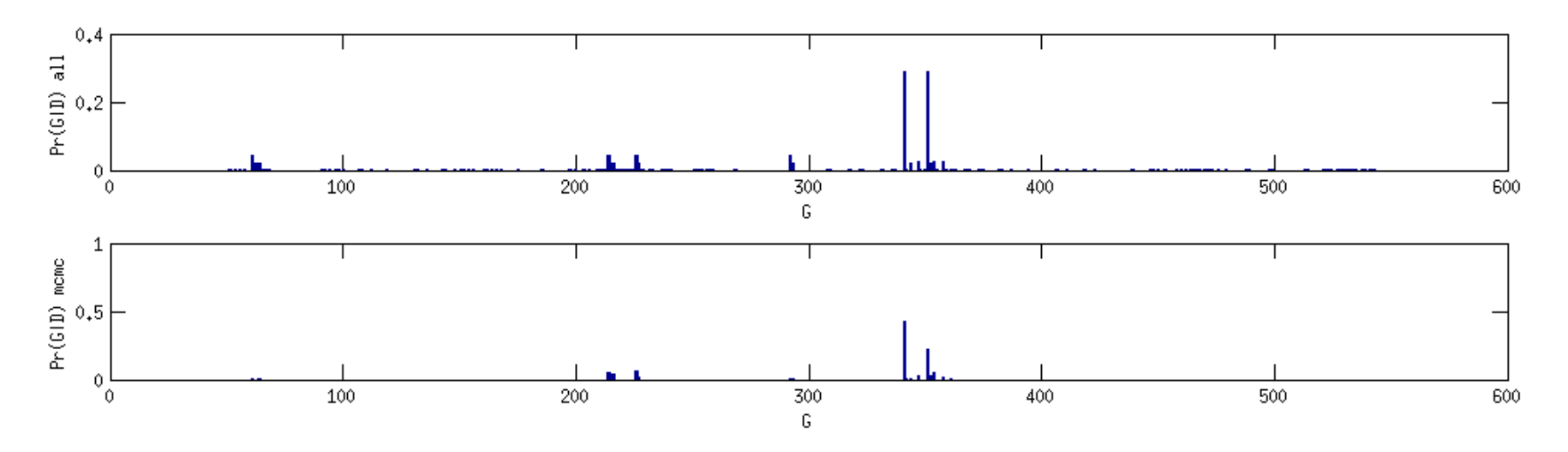

# Učení struktury z dat – příklad pro 3DAG

- zvol model se 3 uzly, generuj 16 příkladů,
- úplně prohledej všech 11 reprezentantů tříd markovské ekvivalence,
- použij 3 různá kritéria (věrohodnost, bayesovké a BIC) k identifikaci optimálního modelu.

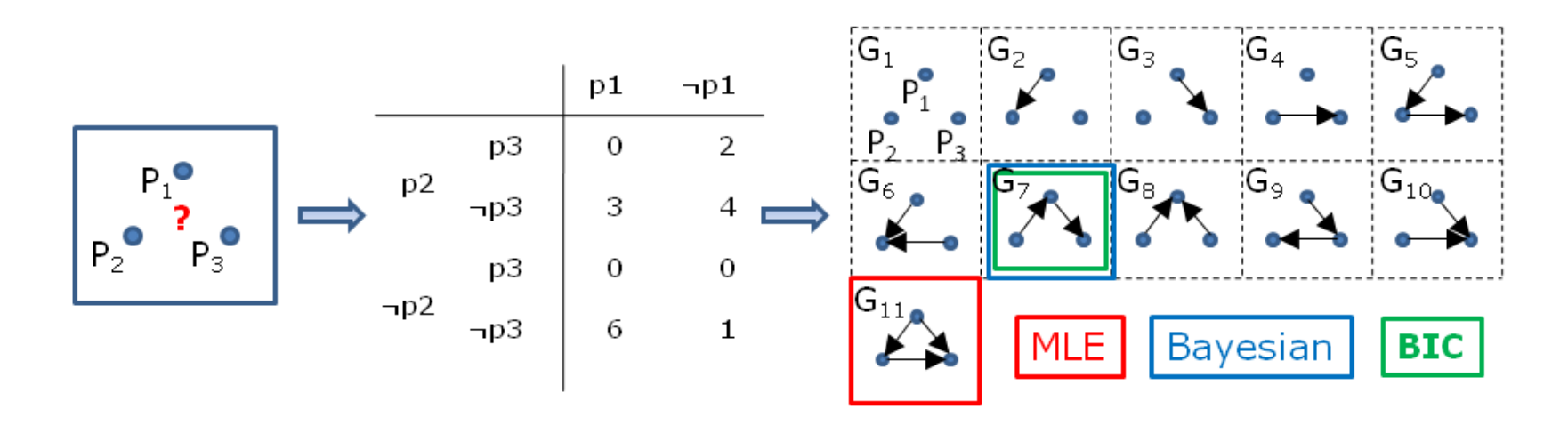

- **hodnot**ím  $G_1$  postupně pomocí tří kritérií:
	- $-$  věrohodnost: nejprve MLE optimální parametry  $Pr(p_1) = Pr(p_2) = \frac{9}{16}, \ Pr(p_3) = \frac{1}{8}$

$$
\ln L(G_1 : D) = \sum_{m=1}^{16} Pr(d_m : G_1) =
$$
  
=  $2 \ln \left( \frac{7}{16} \frac{9}{16} \frac{1}{8} \right) + 3 \ln \left( \frac{9}{16} \frac{9}{16} \frac{7}{8} \right) + 10 \ln \left( \frac{9}{16} \frac{7}{16} \frac{7}{8} \right) + \ln \left( \frac{7}{16} \frac{7}{16} \frac{7}{8} \right) = -27.96$ 

# Učení struktury z dat – příklad pro 3DAG

− ekvivalentní výpočet věrohodnosti přes podmíněnou entropii

$$
\ln L(G_1 : D) = -M \sum_{i=1}^{3} H(P_i | {roduce}(P_i)^{G_1}) =
$$
  
= 
$$
-16 \left[ -2 \left( \frac{9}{16} \ln \frac{9}{16} + \frac{7}{16} \ln \frac{7}{16} \right) - \left( \frac{1}{8} \ln \frac{1}{8} + \frac{7}{8} \ln \frac{7}{8} \right) \right] = -27.96
$$

− BIC určíme odečtením penalty za složitost sítě od věrohodnosti

$$
BIC(G_1: D) = -\frac{K}{2}\ln M + \ln L(G_1: D) = -\frac{3}{2}\ln 16 - 27.96 = -32.12
$$

 $−$  bayesovské kritérium

$$
\ln Pr(D|G_1) = \ln \prod_{i=1}^{3} g(P_i, \text{roduce}(P_i)^{G_1}) = \sum_{i=1}^{3} \sum_{j=1}^{q_i} \sum_{k=1}^{r_i} \ln \frac{(r_i - 1)!}{(N_{ij} + r_i - 1)!} N_{ijk}! =
$$
  
= 2(-\ln 17! + \ln 9! + \ln 7!) - \ln 17! + \ln 2! + \ln 14! = -31.98

Přirozený logaritmus je použit pro shodu s Matlab BN Toolboxem.

Změna základu logaritmu neovlivní pořadí modelů při jejich hodnocení.

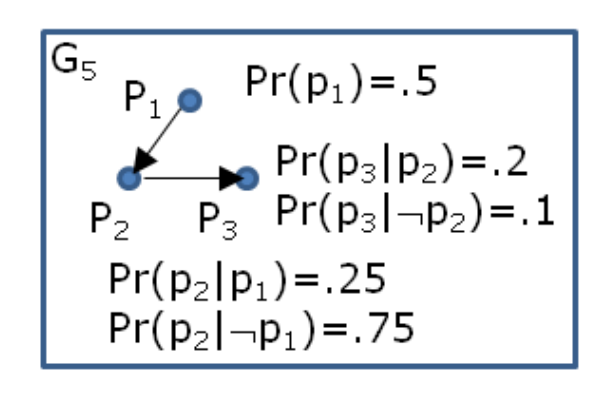

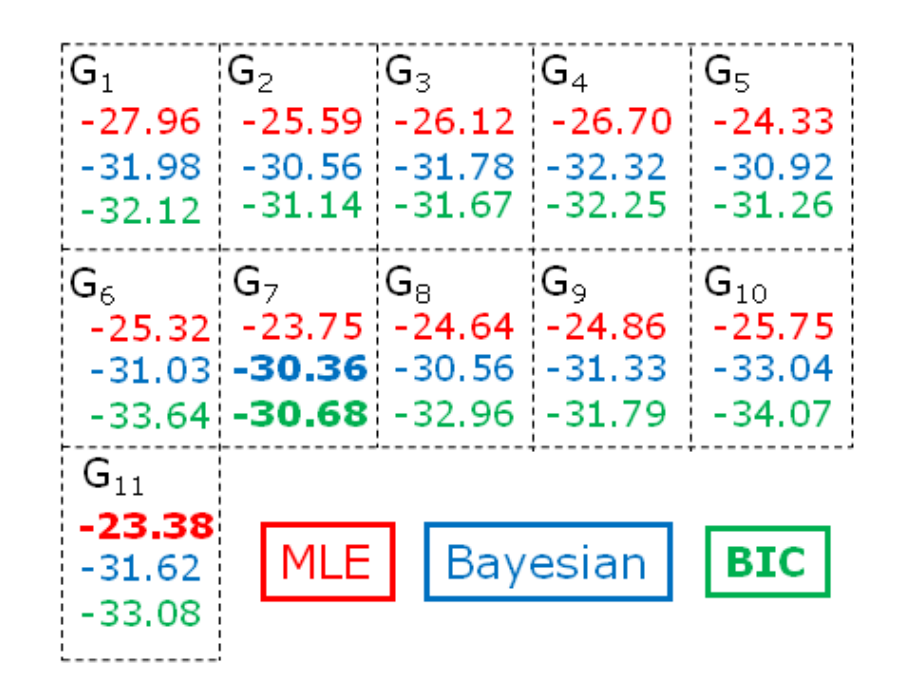

- ani jedno z kritérií neodhalilo původní graf
	- − u MLE došlo podle očekávání k přeučení,
	- − BIC a Bayes trpí nedostatkem příkladů.

# **Shrnutí**

■ učení parametrů bayesovské sítě

- − relativně snadné MLE nebo bayesovsky,
	- ∗ oba typy odhadů shodné pro velký počet vzorků, liší se pro počty malé,
- − obtížnější v případě malého počtu dat či chybějících hodnot,
	- $*$  nutná počáteční znalost resp. iterativní upřesňování parametry  $\leftrightarrow$  hodnoty,

#### ■ učení struktury bayesovské sítě

- $-$  je nutné zvolit hodnotící kritérium pro kvalitu struktury
	- ∗ věrohodnost, resp. log věrohodnost (v přednášce dva způsoby vyjádření),
	- ∗ MAP bayesovské kritérium, BIC odvozené od věrohodnosti,
	- ∗ další kritéria mj. lokální testy podmíněné nezávislosti,
- − prostor kandidátských struktur je obrovský
	- ∗ hodnotící kritéria nelze aplikovat na všechny struktury,
	- ∗ nelze použít ani naivní postup,
	- ∗ K2 hladové, lokálně optimální prohledávání,
	- ∗ MCMC stochastické prohledávání podobné simulovanému žíhání.
- **Murphy: A Brief Introduction to Graphical Models and Bayesian Networks.** 
	- − praktick´y pˇrehled od autora BN toolboxu,
	- − http://www.cs.ubc.ca/~murphyk/Bayes/bayes.html#learn,
- Friedman, Koller: Learning Bayesian Networks from Data.
	- − Neural Information Processing Systems conference tutorial, slajdy,
	- − http://www.cs.huji.ac.il/~nirf/Nips01-Tutorial/,
- **Cooper, Herskovits: A Bayesian Method for the Induction of P. Networks from Data.** 
	- $-$  teorie  $+$  algoritmus K2,
	- − www.genetics.ucla.edu/labs/sabatti/Stat180/bayesNet.pdf,
- **Heckerman: A Tutorial on Learning With Bayesian Networks.** 
	- − teoretický článek, "jde to číst"
	- − research.microsoft.com/apps/pubs/default.aspx?id=69588,
- **Buntine: Operations for Learning with Graphical Models.** 
	- $-$  obecný, úplný a rozsáhlý popis,
	- − http://citeseerx.ist.psu.edu/viewdoc/download?doi=10.1.1.52.696&rep=rep1&type=pdf.